# <span id="page-0-0"></span>Analytik in der Datenbank Modellanwendung näher an den Daten

#### Balázs Bárány

#### Berater für Analytik und Data Warehousing

Linuxwochen Wien 2014

K ロ ▶ K 레 ▶ K 레 ▶ K 레 ≯ K 게 회 → 이익 (V

#### Inhalt

#### [Überblick und Grundlagen](#page-2-0) [Vorgehensmodell](#page-9-0)

[Analytische Modellierung](#page-20-0)

[Modellanwendung in der Datenbank](#page-31-0) [Einfache Modellarten](#page-31-0) [Komplexe Modelle](#page-36-0)

 $\mathcal{A} \subseteq \mathcal{A} \quad \mathcal{A} \subseteq \mathcal{B} \quad \mathcal{A} \subseteq \mathcal{B} \quad \mathcal{A} \subseteq \mathcal{B} \quad \mathcal{B}$ 

 $\equiv$ 

 $2990$ 

[PL/R in PostgreSQL](#page-39-0)

## <span id="page-2-0"></span>Analytik bzw. analytics

- $\blacktriangleright$  Deskriptiv
- $\blacktriangleright$  Prädiktiv
- $\blacktriangleright$  Explorativ

イロメ イ団メ イモメ イモメー

目。

 $2Q$ 

## <span id="page-3-0"></span>Analytik bzw. analytics

- $\blacktriangleright$  Deskriptiv
- $\blacktriangleright$  Prädiktiv
- $\blacktriangleright$  Explorativ
- ▶ Statistik, Data Mining, KDD, Machine Learning, Data Science, ?

K ロ > K @ > K 등 > K 등 > H 등 …

 $QQQ$ 

## <span id="page-4-0"></span>Analytik bzw. analytics

- $\blacktriangleright$  Deskriptiv
- $\blacktriangleright$  Prädiktiv
- $\blacktriangleright$  Explorativ
- ► Statistik, Data Mining, KDD, Machine Learning, Data Science, ...?
- **Anwendungsfelder** 
	- $\triangleright$  Klassifizierung, Regression, Assoziation, Clustering

**KORK START A BRANDLINE** 

#### <span id="page-5-0"></span>Methoden und Werkzeuge

#### $\blacktriangleright$  Verfahren und Algorithmen

K ロ > K @ > K 등 > K 등 > H 등 …

 $2Q$ 

- $\blacktriangleright$  Informiert
- $\blacktriangleright$  Uninformiert

#### <span id="page-6-0"></span>Methoden und Werkzeuge

- ▶ Verfahren und Algorithmen
	- $\blacktriangleright$  Informiert
	- $\blacktriangleright$  Uninformiert
- $\triangleright$  Software
	- ▶ Open Source: R, RapidMiner, Weka, KNIME, ...

K ロ ▶ K 레 ▶ K 레 ▶ K 레 ≯ K 게 회 → 이익 (V

Proprietär: SPSS, SAS, ...

# <span id="page-7-0"></span>Freie Werkzeuge

- $\blacktriangleright$  RapidMiner
	- $\blacktriangleright$  "Commercial source model"
	- ▶ Community-Version von Sourceforge.net und Github

 $\mathcal{A} \otimes \mathcal{A} \rightarrow \mathcal{A} \otimes \mathcal{B} \rightarrow \mathcal{A} \otimes \mathcal{B} \rightarrow \mathcal{A} \otimes \mathcal{B} \rightarrow \mathcal{A} \otimes \mathcal{B} \rightarrow \mathcal{A} \otimes \mathcal{B} \rightarrow \mathcal{A} \otimes \mathcal{B} \rightarrow \mathcal{A} \otimes \mathcal{B} \rightarrow \mathcal{A} \otimes \mathcal{B} \rightarrow \mathcal{A} \otimes \mathcal{B} \rightarrow \mathcal{A} \otimes \mathcal{B} \rightarrow \mathcal{A} \otimes \mathcal{B} \rightarrow \mathcal{A} \otimes \mathcal{B} \$ 

 $QQQ$ 

 $\triangleright$  Aktuelle Version 6: interaktives Tutorial, Usability-Verbesserungen

# <span id="page-8-0"></span>Freie Werkzeuge

- $\blacktriangleright$  RapidMiner
	- $\blacktriangleright$  "Commercial source model"
	- ▶ Community-Version von Sourceforge net und Github
	- ▶ Aktuelle Version 6: interaktives Tutorial, Usability-Verbesserungen
- $\triangleright$  R environment for statistical computing and graphics"

**KORKAR KERKER EL KORA** 

- $\triangleright$  Befehlszeile, Skripting
- $\triangleright$  GUIs

# <span id="page-9-0"></span>Data-Mining-Prozess

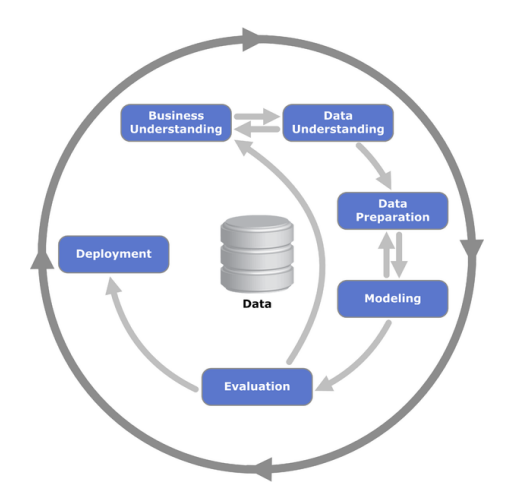

Cross Industry Standard Process for Data Mining, Kenneth Jensen/Wikimedia Commons

 $2Q$ 

目

イロン イ部ン イモン イモン

<span id="page-10-0"></span>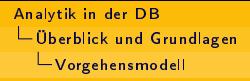

#### Themen dieses Vortrags

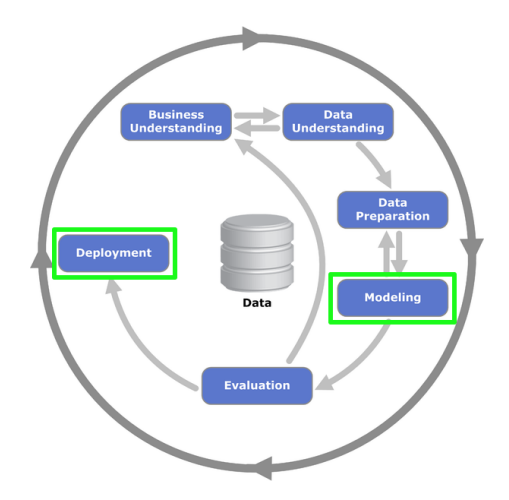

Cross Industry Standard Process for Data Mining, Kenneth Jensen/Wikimedia Commons

 $2Q$ 

目

イロン イ部ン イモン イモン

## <span id="page-11-0"></span>Projekt in der Praxis

- $\triangleright$  Daten liegen in einer relationalen Datenbank
- Analyse, Modellerstellung, Evaluierung in der Analysesoftware

**KORK START A BRANDLINE** 

## <span id="page-12-0"></span>Projekt in der Praxis

- ▶ Daten liegen in einer relationalen Datenbank
- ▶ Analyse, Modellerstellung, Evaluierung in der Analysesoftware

**KORKAR KERKER EL KORA** 

► Ziel: Anwendung des Modells auf neue Daten

## <span id="page-13-0"></span>Projekt in der Praxis

- ▶ Daten liegen in einer relationalen Datenbank
- ▶ Analyse, Modellerstellung, Evaluierung in der Analysesoftware

**KORKAR KERKER EL KORA** 

- ► Ziel: Anwendung des Modells auf neue Daten
	- ▶ Neue Daten lesen, ID-Feld zwischenspeichern
	- $\blacktriangleright$  Modell anwenden
	- Ergebnis zurückschreiben

# <span id="page-14-0"></span>Projekt in der Praxis

- ▶ Daten liegen in einer relationalen Datenbank
- ▶ Analyse, Modellerstellung, Evaluierung in der Analysesoftware
- ► Ziel: Anwendung des Modells auf neue Daten
	- ▶ Neue Daten lesen, ID-Feld zwischenspeichern
	- $\blacktriangleright$  Modell anwenden
	- Ergebnis zurückschreiben
	- $\blacktriangleright$  Probleme:
		- $\blacktriangleright$  Ineffiziente Roundtrips
		- ► Interaktion zwischen mehreren Systemen

**KORKAR KERKER EL KORA** 

Batch-Verarbeitung, Latenz

# <span id="page-15-0"></span>Integration in die Datenerfassung

 $\blacktriangleright$  Etwas besser:

**F** Integrierte Software

K ロ > K @ > K 등 > K 등 > H 등 …

 $2Q$ 

# <span id="page-16-0"></span>Integration in die Datenerfassung

 $\blacktriangleright$  Etwas besser:

- $\blacktriangleright$  Integrierte Software
	- Ablösung des Legacy-Systems?

K ロ > K @ > K 등 > K 등 > H 등 …

 $QQQ$ 

# <span id="page-17-0"></span>Integration in die Datenerfassung

- $\blacktriangleright$  Etwas besser:
	- $\blacktriangleright$  Integrierte Software
		- Ablösung des Legacy-Systems?
	- $\blacktriangleright$  Integration über offene Schnittstellen
		- $\triangleright$  Webservices, remote procedure calls, ...

**KORK START A BRANDLINE** 

## <span id="page-18-0"></span>Integration in die Datenerfassung

- $\blacktriangleright$  Etwas besser:
	- $\blacktriangleright$  Integrierte Software
		- Ablösung des Legacy-Systems?
	- $\blacktriangleright$  Integration über offene Schnittstellen
		- ▶ Webservices, remote procedure calls, ...
		- ▶ Predictive Model Markup Language (PMML)

**KORK START A BRANDLINE** 

# <span id="page-19-0"></span>Integration in die Datenerfassung

- $\blacktriangleright$  Etwas besser:
	- $\blacktriangleright$  Integrierte Software
		- Ablösung des Legacy-Systems?
	- $\blacktriangleright$  Integration über offene Schnittstellen
		- $\triangleright$  Webservices, remote procedure calls, ...
		- ▶ Predictive Model Markup Language (PMML)

**KORK START A BRANDLINE** 

 $\blacktriangleright$  Integration in den Datenbankserver

- <span id="page-20-0"></span> $\blacktriangleright$  Lineare Regression
	- Gleichung in der Form  $y = ax + b$

イロト 不優 ト 不思 ト 不思 トー 理

 $2Q$ 

- <span id="page-21-0"></span> $\blacktriangleright$  Lineare Regression
	- Gleichung in der Form  $y = ax + b$
	- $\blacktriangleright$  Erweiterungen: nicht normalverteilte Daten, nichtlinear, multivariat

K ロ ▶ K 레 ▶ K 레 ▶ K 레 ≯ K 게 회 → 이익 (V

- <span id="page-22-0"></span> $\blacktriangleright$  Lineare Regression
	- Gleichung in der Form  $y = ax + b$
	- $\blacktriangleright$  Erweiterungen: nicht normalverteilte Daten, nichtlinear, multivariat

K ロ > K @ > K 등 > K 등 > H 등 …

 $QQQ$ 

 $\blacktriangleright$  Naive-Bayes-Methode

- <span id="page-23-0"></span> $\blacktriangleright$  Lineare Regression
	- Gleichung in der Form  $y = ax + b$
	- $\blacktriangleright$  Erweiterungen: nicht normalverteilte Daten, nichtlinear, multivariat

 $\mathcal{A} \otimes \mathcal{A} \rightarrow \mathcal{A} \otimes \mathcal{B} \rightarrow \mathcal{A} \otimes \mathcal{B} \rightarrow \mathcal{A} \otimes \mathcal{B} \rightarrow \mathcal{A} \otimes \mathcal{B} \rightarrow \mathcal{A} \otimes \mathcal{B} \rightarrow \mathcal{A} \otimes \mathcal{B} \rightarrow \mathcal{A} \otimes \mathcal{B} \rightarrow \mathcal{A} \otimes \mathcal{B} \rightarrow \mathcal{A} \otimes \mathcal{B} \rightarrow \mathcal{A} \otimes \mathcal{B} \rightarrow \mathcal{A} \otimes \mathcal{B} \rightarrow \mathcal{A} \otimes \mathcal{B} \$ 

- ▶ Naive-Bayes-Methode
- $\blacktriangleright$  Entscheidungsbäume

- <span id="page-24-0"></span> $\blacktriangleright$  Lineare Regression
	- Gleichung in der Form  $y = ax + b$
	- $\blacktriangleright$  Erweiterungen: nicht normalverteilte Daten, nichtlinear, multivariat

 $\mathcal{A} \otimes \mathcal{A} \rightarrow \mathcal{A} \otimes \mathcal{B} \rightarrow \mathcal{A} \otimes \mathcal{B} \rightarrow \mathcal{A} \otimes \mathcal{B} \rightarrow \mathcal{A} \otimes \mathcal{B} \rightarrow \mathcal{A} \otimes \mathcal{B} \rightarrow \mathcal{A} \otimes \mathcal{B} \rightarrow \mathcal{A} \otimes \mathcal{B} \rightarrow \mathcal{A} \otimes \mathcal{B} \rightarrow \mathcal{A} \otimes \mathcal{B} \rightarrow \mathcal{A} \otimes \mathcal{B} \rightarrow \mathcal{A} \otimes \mathcal{B} \rightarrow \mathcal{A} \otimes \mathcal{B} \$ 

- ▶ Naive-Bayes-Methode
- $\blacktriangleright$  Entscheidungsbäume
- ▶ Support Vector Machines

- <span id="page-25-0"></span> $\blacktriangleright$  Lineare Regression
	- Gleichung in der Form  $y = ax + b$
	- $\blacktriangleright$  Erweiterungen: nicht normalverteilte Daten, nichtlinear, multivariat

 $\mathcal{A} \otimes \mathcal{A} \rightarrow \mathcal{A} \otimes \mathcal{B} \rightarrow \mathcal{A} \otimes \mathcal{B} \rightarrow \mathcal{A} \otimes \mathcal{B} \rightarrow \mathcal{A} \otimes \mathcal{B} \rightarrow \mathcal{A} \otimes \mathcal{B} \rightarrow \mathcal{A} \otimes \mathcal{B} \rightarrow \mathcal{A} \otimes \mathcal{B} \rightarrow \mathcal{A} \otimes \mathcal{B} \rightarrow \mathcal{A} \otimes \mathcal{B} \rightarrow \mathcal{A} \otimes \mathcal{B} \rightarrow \mathcal{A} \otimes \mathcal{B} \rightarrow \mathcal{A} \otimes \mathcal{B} \$ 

- ▶ Naive-Bayes-Methode
- $\blacktriangleright$  Entscheidungsbäume
- ▶ Support Vector Machines
- $\blacktriangleright$  . und viele mehr

#### <span id="page-26-0"></span>Beispiel: lineare Regression

- Fragestellung: Höchstgeschwindigkeit von "Kurvigkeit" des Straÿenabschnitts abhängig?
- ► Methode: Länge des Straßenabschnitts / Länge der Geraden zwischen Start- und Endpunkt

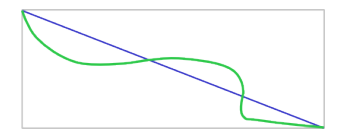

 $\left\{ \begin{array}{ccc} 1 & 0 & 0 \\ 0 & 1 & 0 \end{array} \right.$ 

 $QQ$ 

#### <span id="page-27-0"></span>Beispiel: lineare Regression

- Fragestellung: Höchstgeschwindigkeit von "Kurvigkeit" des Straÿenabschnitts abhängig?
- ► Methode: Länge des Straßenabschnitts / Länge der Geraden zwischen Start- und Endpunkt

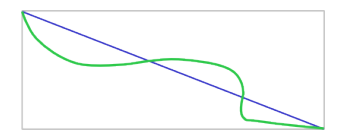

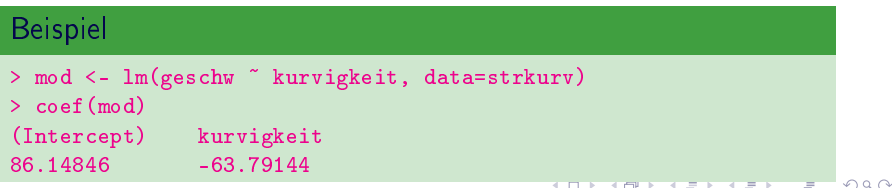

#### <span id="page-28-0"></span>Beispiel: Entscheidungsbaum

► Fragestellung: Darf die Straße mit Fahrrädern befahren werden?

K ロ ▶ K 레 ▶ K 레 ▶ K 레 ≯ K 게 회 → 이익 (V

 $\blacktriangleright$  Methode: Entscheidungsbaum in RapidMiner

#### <span id="page-29-0"></span>Beispiel: Entscheidungsbaum

- ► Fragestellung: Darf die Straße mit Fahrrädern befahren werden?
- $\triangleright$  Methode: Entscheidungsbaum in RapidMiner

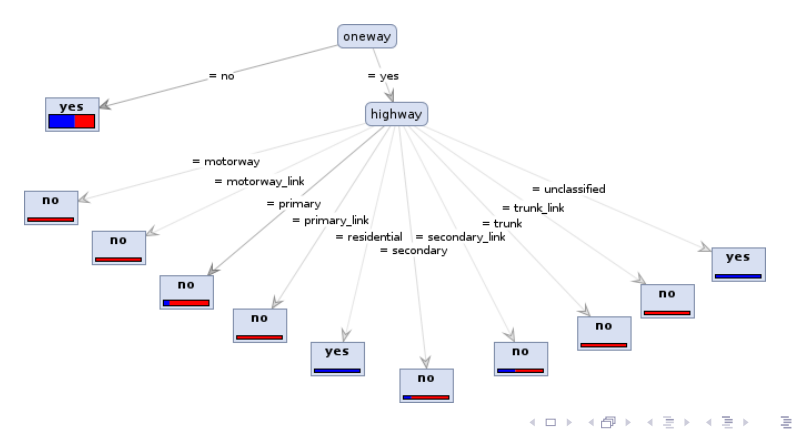

 $QQQ$ 

# <span id="page-30-0"></span>Komplexer Entscheidungsbaum

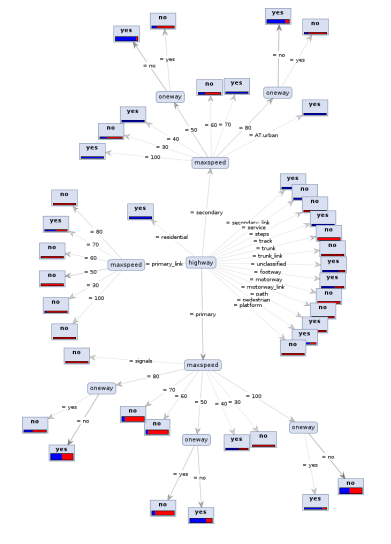

#### genauer, aber viel komplexer!

**Kロト K個 K K 差 K K 差 K** 

 $2Q$ 

Þ

# <span id="page-31-0"></span>Modelle in SQL-Datenbanken

- ► Lineare Regression und Varianten: trivial
	- ► Parameter eintragen, View oder Stored Procedure erstellen und aktualisieren

#### **Beispiel**

```
CREATE VIEW maxspeed_prediction AS
SELECT osm_id,
 GREATEST(
  86.14846 + -63.79144 * (
    ST_Length(geo) / ST_Distance(ST_StartPoint(geo), ST_EndPoint(geo)) - 1),
   20.0
 ) AS maxspeed_pred
FROM österreich_strasse
WHERE maxspeed is null
  AND ST_Distance(ST_StartPoint(geo), ST_EndPoint(geo)) > 0
```
# <span id="page-32-0"></span>Variante für einfachere Wartung

▶ View-Lösung mühsam zu aktualisieren (Automatisierung!)

 $\mathcal{A} \otimes \mathcal{A} \rightarrow \mathcal{A} \otimes \mathcal{A} \rightarrow \mathcal{A} \otimes \mathcal{A} \rightarrow \mathcal{A} \otimes \mathcal{A} \rightarrow \mathcal{A} \otimes \mathcal{A} \rightarrow \mathcal{A} \otimes \mathcal{A} \rightarrow \mathcal{A} \otimes \mathcal{A} \rightarrow \mathcal{A} \otimes \mathcal{A} \rightarrow \mathcal{A} \otimes \mathcal{A} \rightarrow \mathcal{A} \otimes \mathcal{A} \rightarrow \mathcal{A} \otimes \mathcal{A} \rightarrow \mathcal{A} \otimes \mathcal{A} \rightarrow \mathcal{A} \otimes \mathcal{A} \$ 

 $2Q$ 

▶ Besser: Parameter-Tabelle und Funktion

```
Beispiel
```

```
CREATE TABLE maxspeed_pred_param (
 intercept double precision, kurvigkeit double precision
);
```
CREATE FUNCTION kurvigkeit ...

```
SELECT osm_id, GREATEST(20.0,
  mpp.intercept + mpp.kurvigkeit * kurvigkeit(way)
 ) AS maxspeed_pred
FROM osm_austria_roads
CROSS JOIN maxspeed pred param mpp ;
```
#### <span id="page-33-0"></span>Regelbasierte Modelle

- ► Entscheidungsbäume und Rule-Modelle in SQL
	- $\triangleright$  Baum: Pfade verfolgen, Entscheidungen in CASE WHEN ... THEN überführen

K ロ ▶ K 레 ▶ K 레 ▶ K 레 ≯ K 게 회 → 이익 (V

#### <span id="page-34-0"></span>Regelbasierte Modelle

- $\blacktriangleright$  Entscheidungsbäume und Rule-Modelle in SQL
	- $\blacktriangleright$  Baum: Pfade verfolgen, Entscheidungen in CASE WHEN  $\ldots$ THEN überführen
	- $\blacktriangleright$  ,,Tree to Rules''-Operator in RapidMiner

#### **Beispiel**

```
1 if oneway = no then yes (608 / 439)
2 if oneway = yes and highway = motorway then no (0 / 32)
3 if oneway = yes and highway = motorway link then no (0 / 5)4 if oneway = yes and highway = primary then no (44 / 256)
5 if oneway = yes and highway = primary link then no (2 / 82)6 if oneway = yes and highway = residential then yes (5 / 0)7 if oneway = yes and highway = secondary then no (11 / 47)
8 if oneway = yes and highway = secondary link then no (2 / 3)9 if oneway = yes and highway = trunk then no (0 / 28)
10 if oneway = yes and highway = trunk link then no (0 / 11)11 if oneway = yes and highway = unclassified then yes (2 / 0)
```
#### <span id="page-35-0"></span>Regeln in SQL überführt

#### ► Syntaxänderungen für SQL

#### **Beispiel**

```
SELECT osm_id,
 CASE WHEN oneway = 'no' THEN true
     WHEN oneway = 'yes' AND highway = 'motorway' THEN false
     WHEN oneway = 'yes' AND highway = 'residential' THEN true
    WHEN ...
    ELSE null
 END as fahrrad_erlaubt
FROM osm_austria_roads;
```
**KORK START A BRANDLINE** 

Wartung aufwändig und fehleranfällig!

<span id="page-36-0"></span>[Analytik in der DB](#page-0-0) [Modellanwendung in der Datenbank](#page-36-0) [Komplexe Modelle](#page-36-0)

#### Komplexe Modelle

**>** komplexe Datenstrukturen und Berechnungen

 $\triangleright$  schwer in SQL abzubilden, Wartungsaufwand bei Änderungen

K ロ ▶ K 레 ▶ K 레 ▶ K 레 ≯ K 게 회 → 이익 (V

<span id="page-37-0"></span>[Analytik in der DB](#page-0-0) [Modellanwendung in der Datenbank](#page-37-0) [Komplexe Modelle](#page-37-0)

### Komplexe Modelle

▶ komplexe Datenstrukturen und Berechnungen

 $\triangleright$  schwer in SQL abzubilden, Wartungsaufwand bei Änderungen

 $\mathcal{A} \otimes \mathcal{A} \rightarrow \mathcal{A} \otimes \mathcal{B} \rightarrow \mathcal{A} \otimes \mathcal{B} \rightarrow \mathcal{A} \otimes \mathcal{B} \rightarrow \mathcal{A} \otimes \mathcal{B} \rightarrow \mathcal{A} \otimes \mathcal{B} \rightarrow \mathcal{A} \otimes \mathcal{B} \rightarrow \mathcal{A} \otimes \mathcal{B} \rightarrow \mathcal{A} \otimes \mathcal{B} \rightarrow \mathcal{A} \otimes \mathcal{B} \rightarrow \mathcal{A} \otimes \mathcal{B} \rightarrow \mathcal{A} \otimes \mathcal{B} \rightarrow \mathcal{A} \otimes \mathcal{B} \$ 

- $\blacktriangleright$  Muß es SQL sein?
	- $\triangleright$  PostgreSQL ist multilingual
	- ► PL/Perl, PL/Python, PL/JavaScript, PL/Java ...

<span id="page-38-0"></span>[Analytik in der DB](#page-0-0) [Modellanwendung in der Datenbank](#page-38-0) [Komplexe Modelle](#page-38-0)

### Komplexe Modelle

▶ komplexe Datenstrukturen und Berechnungen

 $\triangleright$  schwer in SQL abzubilden, Wartungsaufwand bei Änderungen

K ロ > K @ > K 등 > K 등 > H 등 …

 $QQQ$ 

- $\blacktriangleright$  Muß es SQL sein?
	- $\triangleright$  PostgreSQL ist multilingual
	- ► PL/Perl, PL/Python, PL/JavaScript, PL/Java ...
	- $\blacktriangleright$  PL/R

<span id="page-39-0"></span>[Analytik in der DB](#page-0-0)  $LPL/R$  in PostgreSQL

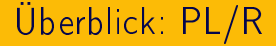

 $\blacktriangleright$  Erstes Release 2003

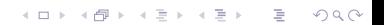

<span id="page-40-0"></span>[Analytik in der DB](#page-0-0) L[PL/R in PostgreSQL](#page-40-0)

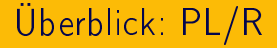

 $\blacktriangleright$  Erstes Release 2003

 $\triangleright$  Oracle: 2010 (mind. 23.000 \$)

K ロ > K 레 > K 코 > K 코 > 트 코 → 9 Q @

<span id="page-41-0"></span>[Analytik in der DB](#page-0-0) L[PL/R in PostgreSQL](#page-41-0)

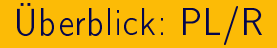

 $\blacktriangleright$  Erstes Release 2003

- $\triangleright$  Oracle: 2010 (mind. 23.000 \$)
- ▶ Aktuelle Version 8.3.0.15 für PostgreSQL 9.3

K ロ ▶ K 레 ▶ K 레 ▶ K 레 ≯ K 게 회 → 이익 (V

<span id="page-42-0"></span>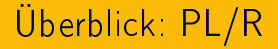

- $\blacktriangleright$  Erstes Release 2003
	- $\triangleright$  Oracle: 2010 (mind. 23.000 \$)
- ▶ Aktuelle Version 8.3.0.15 für PostgreSQL 9.3

K ロ ▶ K 레 ▶ K 레 ▶ K 레 ≯ K 게 회 → 이익 (V

 $\blacktriangleright$  Lizenz: GPL

<span id="page-43-0"></span> $\blacktriangleright$  Installation als "untrusted language"

K ロ > K @ > K 등 > K 등 > H 등 …

 $2Q$ 

- <span id="page-44-0"></span> $\blacktriangleright$  Installation als "untrusted language"
- $\blacktriangleright$  Funktionen erstellen nur als Datenbankadministrator

K ロ ▶ K 레 ▶ K 레 ▶ K 레 ≯ K 게 회 → 이익 (V

- <span id="page-45-0"></span> $\blacktriangleright$  Installation als "untrusted language"
- $\blacktriangleright$  Funktionen erstellen nur als Datenbankadministrator
- ► Freigabe der Ausführung für unprivilegierte Benutzer

**KORKAR KERKER EL KORA** 

- <span id="page-46-0"></span> $\blacktriangleright$  Installation als "untrusted language"
- $\blacktriangleright$  Funktionen erstellen nur als Datenbankadministrator
- ► Freigabe der Ausführung für unprivilegierte Benutzer

#### **Beispiel**

```
# Mit Admin-Rechten
CREATE FUNCTION r_add(zahl1 double precision, zahl2 double
precision)
    RETURNS double precision AS $func$
        return(zahl1 + zahl2)$func$LANGUAGE 'plr';
GRANT EXECUTE ON FUNCTION
      r_add(double precision, double precision)
TO normaluser;
```
<span id="page-47-0"></span>Aggregations- und Window-Funktionen

K ロ > K 레 > K 코 > K 코 > 트 코 → 9 Q @

<span id="page-48-0"></span>▶ Aggregations- und Window-Funktionen

K ロ ▶ K 레 ▶ K 레 ▶ K 레 ≯ K 게 회 → 이익 (V

 $\triangleright$  Trigger-Funktionen in R

- <span id="page-49-0"></span>▶ Aggregations- und Window-Funktionen
- ▶ Trigger-Funktionen in R
- ▶ Datenbankabfragen, PostgreSQL-Umgebung

K ロ ▶ K 레 ▶ K 레 ▶ K 레 ≯ K 게 회 → 이익 (V

- <span id="page-50-0"></span>▶ Aggregations- und Window-Funktionen
- $\triangleright$  Trigger-Funktionen in R
- ▶ Datenbankabfragen, PostgreSQL-Umgebung
- ► Gleichnamige R-Funktion ohne Funktions-Body einbinden

#### **Beispiel**

# Liefert n normalverteilte Zufallszahlen CREATE FUNCTION rnorm

(n integer, mean double precision, sd double precision) RETURNS double precision[]  $AS$  " LANGUAGE 'plr';

<span id="page-51-0"></span>Vorbereitungen

**Benötigte Funktionen im R-Interpreter anlegen** 

イロト 不優 ト 不重 ト 不重 トー 重

 $QQQ$ 

#### <span id="page-52-0"></span>Vorbereitungen

**Benötigte Funktionen im R-Interpreter anlegen** einmalig:

**KORKAR KERKER EL KORA** 

#### **Beispiel**

```
select install rcmd('
    meinefunktion \langle-function(x){print(x)}');
```
#### <span id="page-53-0"></span>Vorbereitungen

► Benötigte Funktionen im R-Interpreter anlegen einmalig:

K ロ ▶ K @ ▶ K 할 ▶ K 할 ▶ ... 할 → 9 Q @

#### **Beispiel**

```
select install rcmd('
    meinefunktion \leq-function(x){print(x)}');
```
permanent: Tabelle plr\_modules

#### <span id="page-54-0"></span>Vorbereitungen

► Benötigte Funktionen im R-Interpreter anlegen einmalig:

#### **Beispiel**

```
select install rcmd('
    meinefunktion \leq-function(x){print(x)}');
```
permanent: Tabelle plr\_modules

► Funktionskontext vs. globaler Kontext

**KORKAR KERKER EL KORA** 

- <span id="page-55-0"></span>► Entwicklung des Modells am Desktop
- ▶ Speichern: save(objekt, file="/pfad/zu/objekt.Rdata")

K ロ ▶ K 레 ▶ K 레 ▶ K 레 ≯ K 게 회 → 이익 (V

- <span id="page-56-0"></span>► Entwicklung des Modells am Desktop
- ▶ Speichern: save(objekt, file="/pfad/zu/objekt.Rdata")
- $\blacktriangleright$  (Übertragung auf den Server oder gemeinsames Dateisystem)

**KORK START A BRANDLINE** 

- <span id="page-57-0"></span>► Entwicklung des Modells am Desktop
- ▶ Speichern: save(objekt, file="/pfad/zu/objekt.Rdata")
- $\blacktriangleright$  (Übertragung auf den Server oder gemeinsames Dateisystem)

**KORK START A BRANDLINE** 

- ► Laden in den Datenbankserver
	- ▶ load("/pfad/zu/objekt.Rdata", .GlobalEnv)

- <span id="page-58-0"></span>► Entwicklung des Modells am Desktop
- ▶ Speichern: save(objekt, file="/pfad/zu/objekt.Rdata")
- <sup>I</sup> (Übertragung auf den Server oder gemeinsames Dateisystem)

K ロ X X (日) X X 등 X X 등 X (등 )

 $2990$ 

- ► Laden in den Datenbankserver
	- ▶ load("/pfad/zu/objekt.Rdata", .GlobalEnv)
	- Beim Start aus der plr\_modules-Tabelle

#### **Beispiel**

```
for (datafile in Sys.glob("/pfad/*.Rdata")) {
    load(datafile, .GlobalEnv)
}
```
#### <span id="page-59-0"></span>Anwendung des Modells in der Datenbank

#### **Beispiel**

```
CREATE OR REPLACE FUNCTION bicycle_vorhersage(
        highway TEXT, maxspeed TEXT, oneway TEXT
) RETURNS TEXT AS $func$
 daten <- data.frame(bicycle=NA,
              highway=highway, maxspeed=maxspeed, oneway=oneway)
 bicycle <- predict(bicycle_mod_modell, newdata=daten)
 return(as.character(bicycle))
$func$ LANGUAGE 'plr';
```
**KEIN KARA KEIN (EN 1980)** 

#### <span id="page-60-0"></span>Anwendung des Modells in der Datenbank

#### Beispiel

```
CREATE OR REPLACE FUNCTION bicycle_vorhersage(
        highway TEXT, maxspeed TEXT, oneway TEXT
) RETURNS TEXT AS $func$
 daten <- data.frame(bicycle=NA,
              highway=highway, maxspeed=maxspeed, oneway=oneway)
 bicycle <- predict(bicycle_mod_modell, newdata=daten)
 return(as.character(bicycle))
$func$ LANGUAGE 'plr';
```
#### $\blacktriangleright$  Anwendung:

```
Beispiel
select bicycle_vorhersage('residential', '70', 'yes');
no
select bicycle_vorhersage('residential', '30', 'no');
yesイロン イヴン イエン イエン
                                                                         \Omega
```
#### <span id="page-61-0"></span>Vorhersage in der Tabelle nachtragen

#### Beispiel

```
UPDATE osm_austria_roads
SET bicycle = bicycle_vorhersage(coalesce(highway, 'NA'),
        coalesce(maxspeed, 'NA'), coalesce(oneway, 'NA'))
WHERE highway = 'residential'
 AND oneway = 'yes'
 AND bicycle IS NULL;
```
**KORK START A BRANDLINE** 

<span id="page-62-0"></span>[Analytik in der DB](#page-0-0) [PL/R in PostgreSQL](#page-62-0)

## Probleme

 $\blacktriangleright$  character  $\lt$  factor

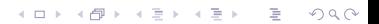

# <span id="page-63-0"></span>Probleme

 $\blacktriangleright$  character  $\lt$  factor

K ロ > K 레 > K 코 > K 코 > 트 코 → 9 Q @

 $\triangleright$  NULL  $\lt$  NA

### <span id="page-64-0"></span>Probleme

- $\blacktriangleright$  character  $\lt$  factor
- $\triangleright$  NULL  $\lt$  NA
- $\triangleright$  Datenbankzugriff aus PL/R

K ロ > K 레 > K 코 > K 코 > 트 코 → 9 Q @

## <span id="page-65-0"></span>Probleme

- $\blacktriangleright$  character  $\lt$  factor
- $\triangleright$  NULL  $\lt$  NA
- $\triangleright$  Datenbankzugriff aus PL/R
- $\blacktriangleright$  allgemein: viel Ausprobieren und Übung

K ロ ▶ K 레 ▶ K 레 ▶ K 레 ≯ K 게 회 → 이익 (V

<span id="page-66-0"></span>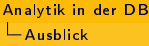

#### **Ausblick**

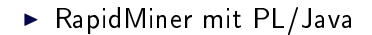

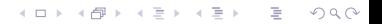

<span id="page-67-0"></span>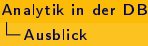

#### Ausblick

- RapidMiner mit PL/Java
- ▶ Python-basierte Modelle mit PL/Python

イロメ イ団メ イミメ イミメー ミー

 $2Q$ 

 $\triangleright$  MADlib

# <span id="page-68-0"></span>Ausblick

- ▶ RapidMiner mit PL/Java
- ▶ Python-basierte Modelle mit PL/Python
	- $\triangleright$  MADlib
- **>** Direkte Erweiterungen in der Datenbank

K ロ > K @ > K 등 > K 등 > H 등 …

 $QQQ$ 

▶ PMML-Unterstützung

<span id="page-69-0"></span>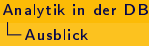

# Fragen?

 $\blacktriangleright$  Balázs Bárány,  $<$ balazs@tud.at $>$ 

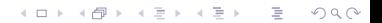